## **DAFTAR PUSTAKA**

- [1] R. S. Pressmon, "Software engineering: a practitioner's approach. Palgrave Macmillan,," 2005.
- [2] J. Hutahaean, Konsep Sistem Informasi, Yogyakarta: Deepublish, 2015.
- [3] R. A. A. D. Amrizal Rustam, "Asesmen Tingkat Perkembangan Mahasiswa Berdasarkan Teori 7 Vektor Chickering," Fakultas Psikologi Universitas Gajah Mada, Yogyakarta, 2007.
- [4] H. R. a. H. J. Leggette, "How students develop skill and identity in an agricultural communications writing course," vol. 99, p. 38+, 2015.
- [5] Waryanto, "Niagahoster Blog," Niagahoster, 22 January 2018. [Online]. Available: https://www.niagahoster.co.id/blog/pengertian-website/. [Diakses 16 December 2019].
- [6] A. Solichin, Pemrograman Web dengan PHP dan MySQL, Budi Luhur, 2016.
- [7] F. Irmansyah, "Pengantar Database," 9 June 2003.
- [8] A. Lubis, Basis Data Dasar, Deepublish, 2016.
- [9] "scdc.binus.ac : pengertian-methode-class-dan-objek-dalam-oop," Binus University, 14 July 2016. [Online]. Available: http://scdc.binus.ac.id/himsisfo/2016/07/pengertian-methode-class-danobjek-dalam-oop/.
- [10] W. A. A. Mazda Rohmad Tri Cahyanto, "SISTEM INFORMASI MANAJEMEN RENTAL MOBIL "CV. OPAL TRANSPORT" DENGAN JAVA SE (STANDART EDITION) DAN MYSQL BERBASIS OOP (OBJECT ORIENTED PROGRAMMING)," 2010.
- [11] Andre, "Duniailkom: Polimorfisme," 16 Oktober 2014. [Online]. Available: https://www.duniailkom.com/tutorial-belajar-oop-php-pengertianpolimorfisme-dalam-pemrograman-objek-php/. [Diakses 17 Desember 2019].
- [12] Andre, "Duniailkom: Inheritance," 3 Oktober 2014. [Online]. Available: https://www.duniailkom.com/tutorial-belajar-oop-php-pengertianinheritance-pewarisan/. [Diakses 17 Desember 2020].
- [13] P. Simajuntak, "Analisis Model View Controller," *Journal Information System Development,* 2016.
- [14] D. B. Merdisando, "MERDISANDO, Damas Berto. PERANCANGAN WEB APLIKASI DASHBOARD WMS MENGGUNAKAN TEKNOLOGI LARAVEL DAN PHP," University of Muhammadiyah, Malang, 2018.
- [15] N. Akbar, "belajarphp : TUTORIAL MEMBUAT GRAFIK DENGAN PHP MYSQL DAN CHARTJS," BELAJARPHP.NET, 28 October 2016. [Online]. Available: https://belajarphp.net/membuat-grafik-dengan-phpmysql-chartjs/.

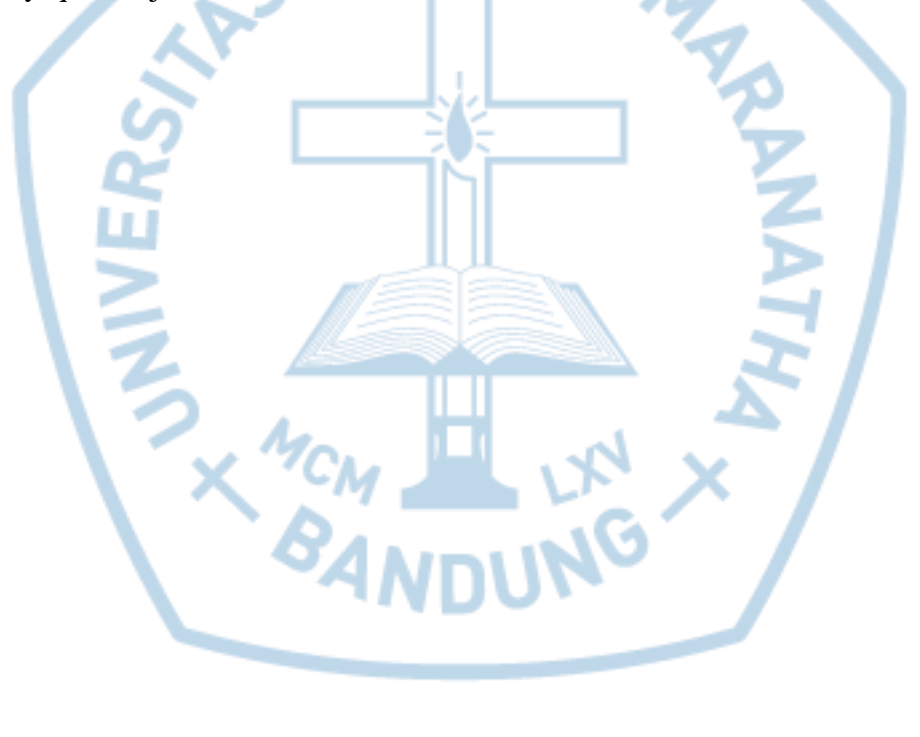